Landesbetrieb für Forst- und Domänenverwaltung **ALITA (III)** Azienda provinciale foreste e demanio

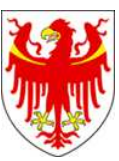

AUTONOME PROVINZ BOZEN - SÜDTIROL **AUTOROMA AUTOROMA DI BOLZANO - ALTO ADIGE** 

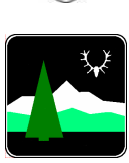

## DISCIPLINARE DI GARA PER PROCEDURA APERTA SOTTO SOGLIA COMUNITARIA

CON MODALITÁ TELEMATICA

CODICE CIG: 45159908D5

# DISCIPLINARE DI GARA

## **INDICE**

## **ARTICOLO 1 - INTRODUZIONE**

**1.** Informazioni preliminari e documentazione di gara

- **2.** Oggetto e ammontare dell'appalto
	- 2.1 Descrizione ed importi delle prestazioni
	- 2.2 Criterio di aggiudicazione

2.3 Comunicazioni, informazioni e chiarimenti relativi alla gara

## **ARTICOLO 2 - ISTRUZIONI PER LA GARA TELEMATICA E MODALITÀ DI PRESENTAZIONE DELL'OFFERTA**

- **1.** Indicazioni per la gara telematica
- **2.** Modalità di presentazione dell'offerta
	- 2.1 Domanda di partecipazione alla gara
	- 2.2 Cauzione provvisoria
	- 2.3 Documento di versamento all'Autorità
	- 2.4 Accettazione corrispettivo gestore del sistema
	- 2.5 Dichiarazione (referenze)
	- 2.6 Elenco di almeno tre forniture analoghe
	- 2.7 Documentazione tecnica
	- 2.8 Relazione sul servizio di riparazione e manutenzione
	- 2.9 Offerta economica generata dal sistema
	- 2.9bis Lista degli acquisti e forniture offerta prezzi unitari
	- 2.10 Documentazione utile ad escludere un unico centro decisionale
- **3.** Affidabilità professionale

## **ARTICOLO 3 - SOGGETTI AMMESSI ALLA GARA**

## **ARTICOLO 4 - ALTRE INFORMAZIONI**

- **1.** Procedure di ricorso
- **2.** Sopralluogo
- **3.** Elaborati di progetto
- **4.** Subappalto
- **5.** Raggruppamenti di imprese e consorzi
- **6.** Annullamento dell'aggiudicazione
- **7.** Protezione dei dati personali

## **ARTICOLO 5 - SVOLGIMENTO DELLA GARA**

- **1.** Autorità di gara e commissione tecnica
- **2.** Offerte uguali ed offerta unica
- **3.** Offerte anomale
- **4.** Controlli e verifiche
- **5.** Graduatoria finale

## **ARTICOLO 6 - ADEMPIMENTI SUCCESSIVI ALL'AGGIUDICAZIONE E STIPULA DEL CONTRATTO**

- **1.** Garanzie
- **2.** Stipula del contratto
- **3.** Emissione e data di pagamento delle fatture
- **4.** Fallimento o risoluzione
- **5.** Contenzioso in sede di esecuzione del contratto

## **ARTICOLO 7 - ALLEGATI**

## **ARTICOLO 1 - INTRODUZIONE**

#### **1. Informazioni preliminari e documentazione di gara**

La Provincia Autonoma di Bolzano - Azienda provinciale foreste e demanio, intende procedere all'affidamento delle prestazioni di cui al punto 2.1, tramite **procedura aperta** svolta con modalità **telematica.**

Il Bando di Gara, il presente Disciplinare ed i relativi allegati sono disponibili sul portale al seguente indirizzo: www.Ausschreibungen-Südtirol.it/www.bandi-AltoAdige.it.

#### **2. Oggetto e ammontare dell'appalto**

#### **2.1 Descrizione ed importi delle prestazioni**

#### **Breve descrizione delle prestazioni:**

Acquisto e fornitura di un trattore forestale per il trasporto di legname (tondame).

**Importo complessivo delle prestazioni in appalto** (compresi oneri per la sicurezza, qualora previsti):

€ 157.000.-., I.V.A. esclusa.

#### **Costi aggiuntivi di sicurezza specifica: nessuna interferenza, costi di sicurezza non previsti.**

**Importo della prestazione posto a base di gara** (esclusi oneri per la sicurezza, qualora previsti, e di seguito nominato importo a base d'asta):

€ 157.000.-, I.V.A. esclusa.

#### **2.2 Criterio di aggiudicazione**

Il criterio dell'offerta economicamente più vantaggiosa ai sensi dell'art. 53, comma 4 ed ai sensi dell'art. 83 del D.Lgs. n. 163/2006, con "offerta economica" da produrre secondo il metodo:

• prezzi unitari

L'appalto sarà aggiudicato al concorrente che avrà presentato l'offerta economicamente più vantaggiosa determinata in base ai seguenti criteri:

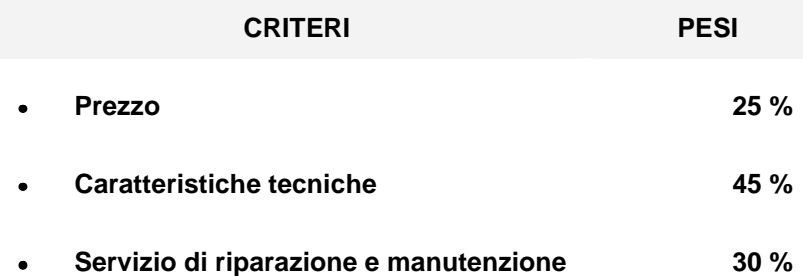

#### **I requisiti essenziali – caratteristiche tecniche minime così come riportati nell'Allegato 1 – Relazione tecnica per il prodotto soggetto a valutazione della qualità sono vincolanti.**

Si procede alla valutazione delle caratteristiche tecniche come segue:

**-** Alle offerte che soddisfano i requisiti essenziali dell'allegato 1 verrà assegnato un punteggio pari a 0,5 del punteggio previsto per il relativo criterio.

**-** Alle offerte che rispettano i requisiti essenziali dell'allegato 1 e offrono un prodotto migliorativo rispetto a quanto previsto verrà assegnato un punteggio variabile da 0,5 a 1 del punteggio previsto per il relativo criterio.

#### **2.3 Comunicazioni, informazioni e chiarimenti relative alla gara**

Eventuali comunicazioni nell'ambito della presente procedura avvengono mediante l'apposita sezione dedicata "comunicazioni" presente sul portale all'indirizzo www.bandi-AltoAdige.it. È onere del partecipante verificare la presenza di eventuali comunicazioni presenti sul portale.

Eventuali informazioni e chiarimenti, potranno essere richiesti alla stazione appaltante dal concorrente esclusivamente attraverso l'apposita sezione "chiarimenti", sottosezione "richiesta chiarimenti" nell'area riservata alla presente gara sul portale entro e non oltre l'ottavo giorno prima della scadenza di presentazione delle offerte.

Saranno prese in considerazione soltanto le richieste formulate in lingua italiana o tedesca.

Le eventuali rettifiche o comunicazioni agli atti di gara saranno inviate al richiedente attraverso l'indirizzo mail indicato in sede di registrazione, nonché pubblicate sul portale.

Le autocertificazioni, i documenti e l'offerta presentati in gara devono essere espressi, a pena di esclusione, in lingua italiana o tedesca, ovvero, corredati di traduzione giurata in lingua italiana o tedesca, ad eccezione di dépliant e documentazione simile che può essere presentata in lingua inglese.

## **ARTICOLO 2 - ISTRUZIONI PER LA GARA TELEMATICA E MODALITÀ DI PRESENTAZIONE DELL'OFFERTA**

#### **1. Indicazioni per la gara telematica**

Le offerte dovranno essere formulate dagli operatori economici ed inserite nel sistema telematico, nello spazio relativo alla presente procedura, salvo che non sia diversamente disposto.

Le offerte devono essere inserite nel sistema in lingua italiana o tedesca.

Gli allegati messi a disposizione sul portale delle gare telematiche devono essere scaricati e compilati. I documenti compilati devono essere inseriti in formato PDF negli appositi campi del portale.

Gli altri documenti prescritti (documentazione idonea a dimostrare l'avvenuto versamento a favore dell'Autorità per la vigilanza sui contratti pubblici ecc.) devono essere predisposti dal partecipante stesso ed inseriti in formato PDF nel apposito campo del portale, a meno che non venga previsto espressamente altro formato.

La capacità massima per il singolo file è di 10MB.

Tutti i file per i quali è richiesta la firma digitale, devono essere firmati digitalmente e caricati sul portale. La firma digitale prevede la possibilità che lo stesso documento può essere firmato anche da più persone. Se nel corso della verifica telematica della documentazione si rilevasse che i file non sono firmati digitalmente, il partecipante verrà escluso dalla gara.

Il portale delle gare telematiche genera in automatico i seguenti documenti: "Domanda di partecipazione", "Accettazione corrispettivo gestore del sistema" e "Offerta economica". In caso di dichiarazioni ed indicazioni diverse, contrapposte, contraddittorie o duplici tra i documenti generati automaticamente e quelli messi a disposizione dalla stazione appaltante per la specifica gara, sono validi e decisivi solo i documenti elencati emessi dalla stazione appaltante.

#### **2. Modalità di presentazione dell'offerta**

Per partecipare alla procedura di gara, gli operatori economici dovranno inserire nel portale, nello spazio relativo alla gara di cui trattasi, entro e non oltre il termine indicato nel bando di gara, la seguente prescritta documentazione.

L'invio elettronico della domanda di partecipazione alla gara e della prescritta documentazione avviene ad esclusivo rischio del partecipante. Qualora la domanda di partecipazione alla gara e la prescritta documentazione non dovesse pervenire nel portale, per un qualsiasi motivo anche di natura tecnica, entro il termine prescritto, queste non potranno essere prese in considerazione.

In caso occorra apportare delle modifiche a documenti prodotti in automatico dal sistema sulla base di form on line, è necessario ripetere la procedura di compilazione del form on line ed ottenere un nuovo documento.

La presentazione dell'offerta tramite il sistema è compiuta quando il concorrente visualizza un messaggio del sistema che indica la conferma della corretta ricezione dell'offerta e l'orario della registrazione, fermo restando che la corretta firma digitale rimane nella piena responsabilità di ciascun partecipante.

#### **Per la partecipazione alla gara dovranno essere inviati in via elettronica, a pena di esclusione, i seguenti documenti amministrativi:**

#### **2.1 Domanda di partecipazione alla gara**

La domanda viene generata dal portale in seguito all'imputazione dei dati richiesti nei form on line e deve essere firmata digitalmente dal legale rappresentante in caso di impresa singola.

In caso di RTI o Consorzio, il sistema genererà una domanda per ciascuna impresa facente parte del raggruppamento, che deve essere firmata digitalmente dai rispettivi legali rappresentanti.

#### **2.2 Cauzione provvisoria**

La cauzione, **a pena di esclusione** dalla gara, dovrà rispettare le seguenti condizioni, per un importo di **€ 3.200,00.- pari al 2% (due per cento)** dell'importo complessivo delle prestazioni, costituita alternativamente, secondo la libera scelta del concorrente ai sensi dell'art. 75 del D.Lgs. 163/06:

**a)** mediante **fidejussione bancaria,** rilasciata da Istituto Bancario autorizzato ai sensi di legge, ovvero, mediante **polizza fidejussoria assicurativa,** rilasciata da una Compagnia di Assicurazione autorizzata ai sensi di legge ovvero, mediante **garanzia fidejussoria,** rilasciata da una Società di Intermediazione Finanziaria iscritta nell'elenco speciale di cui all'art. 107 del D.Lgs. 01/09/1993, n. 385 e che svolge in via esclusiva o prevalente attività di rilascio di garanzie, a ciò autorizzata dal Ministero dell'Economia e delle Finanze ai sensi del D.P.R. 30/03/2004 n. 115. La suddetta fideiussione bancaria o assicurativa o dell'intermediario finanziario, deve essere redatta, a pena di esclusione dalla gara, conformemente allo SCHEMA TIPO 1.1. D.M. 12/03/2004, n. 123, vedi **"Allegato 4"**. In ogni caso, la garanzia deve contenere tutte le clausole prescritte, **a pena di esclusione**, dall'art. 75 del D.Lgs. n. 163/06, tra cui in particolare l'impegno a rilasciare, nei confronti del concorrente ed in favore di questa stazione appaltante, in caso di aggiudicazione dell'appalto ed a richiesta del concorrente, la cauzione definitiva per l'esecuzione del contratto d'appalto delle prestazioni in oggetto prescritta dall'art. 113 del medesimo D.Lgs. n. 163/06, da inserire nel portale in formato PDF.

In caso di raggruppamenti temporanei di imprese già costituiti / non ancora costituiti, la cauzione provvisoria, **a pena di esclusione dalla gara**, deve essere unica, con indicazione della quota parte, che si riferisce ai singoli componenti del raggruppamenti temporanei di imprese.

- **b)** da versamento in **titoli del debito pubblico garantiti dallo Stato**, da effettuare secondo le modalità di seguito indicate:
	- **in titoli del debito pubblico garantiti dallo Stato** al corso del giorno del deposito, presso una Sezione di Tesoreria Provinciale o presso le Aziende autorizzate a titolo di pegno a favore di questa amministrazione aggiudicatrice. In entrambi i casi si dovrà trasmettere, **a pena di esclusione**, unitamente alla documentazione di gara, da inserire nel portale in formato PDF dell'atto o del documento idoneo, che comprovi il deposito di tali titoli.

**La dichiarazione** prevista dall'art. 75 comma 8 del D.Lgs. 163/06, qualora la cauzione sia prestata in titoli, resa esclusivamente da un **Istituto Bancario** ovvero, da una **Compagnia di Assicurazione** autorizzata, ovvero da una **Società di Intermediazione Finanziaria autorizzata, contenente l'impegno a rilasciare**, nei confronti del concorrente ed in favore di questa stazione appaltante, in caso di aggiudicazione dell'appalto ed a richiesta del concorrente, la **cauzione definitiva** per l'**esecuzione del contratto d'appalto** delle prestazioni in oggetto prescritta dall'art. 113 del medesimo D.Lgs. n. 163/06, da inserire nel portale in formato PDF .

#### **Nota Bene: qualora si voglia beneficiare della riduzione nella misura del 50% della cauzione provvisoria, è necessario allegare la scansione della certificazione di "Sistema di qualità aziendale".**

In caso di raggruppamenti di imprese orizzontali o consorzi ordinari di concorrenti, ai fini della riduzione della garanzia, la certificazione di cui sopra deve essere presentata da **tutte** le imprese facenti parte del raggruppamento o del consorzio. Per i soli raggruppamenti temporanei di tipo verticale, la riduzione della garanzia è applicabile alle sole imprese in possesso della documentazione sopra indicata, per la quota parte ad esse riferibile.

#### **2.3 Documento di versamento all'Autorità**

Il documento di versamento a favore dell'Autorità per la vigilanza sui contratti pubblici di lavori, servizi e forniture, dell'importo di **€ 20,00.-**, quale contributo sulla gara per partecipare all'appalto delle prestazioni in oggetto ai sensi di quanto disposto dall'art. 1, comma 65, della legge 23/12/2005, n. 266 (Legge Finanziaria 2006), da effettuare nel rispetto delle modalità e delle istruzioni operative fornite dalla stessa Autorità sul proprio sito internet all'indirizzo www.autoritalavoripubblici.it (si veda a tal fine la deliberazione del 03/11/2010 ivi pubblicata).

## Il **codice identificativo della gara** (**CIG**) in oggetto è il seguente: **45159908D5**

Pertanto, a seconda delle modalità prescelte dal concorrente per l'effettuazione del suddetto versamento, i concorrenti devono, **a pena di esclusione dalla gara**, allegare perentoriamente la seguente documentazione:

- **a)** in caso di versamento **online mediante carta di credito** dei circuiti Visa, MasterCard, Diners, American Express (per eseguire il pagamento sarà necessario collegarsi al "Servizio riscossione"): **la ricevuta di pagamento,** che l'operatore riceverà all'indirizzo di posta elettronica. La ricevuta é reperibile in qualunque momento mediante la funzionalità "pagamenti effettuati", da inserire nel portale in formato PDF;
- **b)** in caso di pagamento **in contanti: la ricevuta di pagamento (scontrino Lottomatica),** rilasciata da tutti i punti vendita dei tabaccai lottisti abilitati. Il pagamento potrà essere eseguito, muniti del modello di pagamento rilasciato dal Servizio di riscossione, presso i predetti punti vendita, da inserire nel portale in formato PDF.
- **c) per i soli operatori economici esteri**, in caso di versamento mediante **bonifico bancario internazionale,** sul conto corrente bancario n. 4806788, aperto presso il Monte dei Paschi di Siena (IBAN: IT 77 O 01030 03200 0000 04806788), (BIC: PASCITMMROM) intestato all'Autorità per la vigilanza sui contratti pubblici di lavori, servizi e forniture: **ricevuta del versamento,** da inserire nel portale in formato PDF.

La **causale del versamento** deve riportare esclusivamente:

- il codice fiscale del partecipante;
- il CIG che identifica la procedura alla quale si intende partecipare.

Il termine massimo per effettuare il versamento coincide con la data di presentazione dell'offerta. La mancata presentazione della suindicata documentazione in allegato alla documentazione di gara a comprova dell'avvenuto versamento del contributo di gara nel rispetto delle modalità suindicate è condizione di **esclusione dell'offerta** dalla procedura di selezione.

#### **2.4 Accettazione corrispettivo gestore del sistema**

L'accettazione del corrispettivo dovuto al gestore del sistema viene generata dal portale in seguito all'imputazione dei dati richiesti dal form on-line, deve essere sottoscritta digitalmente dal titolare o legale rappresentante del soggetto concorrente e deve essere inserita nel sistema nell'apposito spazio.

#### **2.5 Dichiarazione (referenze)**

La dichiarazione (referenza) attestante la solvibilità del concorrente di almeno due istituti bancari o intermediari autorizzati ai sensi del decreto legislativo 1° settembre 1993, n. 385, nel caso di concorrente costituito da imprese riunite o da riunirsi o da associarsi, almeno una delle due prescritte dichiarazioni deve riferirsi all'impresa capogruppo. Nel caso di concorrente singolo deve essere prodotta solamente una dichiarazione (referenza). La dichiarazione può/le dichiarazioni possono riportare una data anteriore al massimo di un anno rispetto alla data di pubblicazione del bando e sono/é da inserire nel portale in formato PDF.

#### **2.6 Elenco di almeno tre forniture analoghe**

L'elenco di almeno tre forniture analoghe di trattori come oggetto della gara, prestate negli ultimi tre anni prima della gara con l'indicazione del committente pubblico o privato, delle prestazioni analoghe, degli importi, delle date ecc, predisposto dalla stazione appaltante e denominato **"Allegato 2",** compilato in ogni sua parte e sottoscritta nell'apposita colonna dal legale rappresentante del committente. (ovvero elenco da produrre solamente dall'impresa mandataria della riunione temporanea di imprese o da un consorzio già costituiti / non ancora costituiti); inserito nel portale in formato PDF.

#### **Dovranno essere inviati in via elettronica, a pena di esclusione, i seguenti documenti tecnici – offerta tecnica:**

#### **2.7 Documentazione tecnica**

Per la valutazione del criterio "Caratteristiche tecniche", l'offerente deve consegnare la documentazione tecnica, anche in caso in cui offra esattamente quanto descritto e previsto nell'allegato 1 – relazione tecnica, per tutte le caratteristiche tecniche offerte (depliants, schede tecniche, dati tecnici ecc.). In fase di valutazione tecnica l'Amministrazione si riserva la facoltà di recarsi dall'impresa offerente per effettuare un sopralluogo del prodotto offerto. Su richiesta dell'Amministrazione il concorrente dovrà produrre documentazione integrativa.

## **2.8 Relazione sul servizio di riparazione e manutenzione**

Per la valutazione del criterio "Servizio di riparazione e manutenzione", l'offerente deve consegnare una relazione scritta come organizza il servizio di riparazione e manutenzione indicando anche i tempi d'intervento comprendente le prime misure atte a eliminare i difetti e la reperibilità della sede dove viene garantito il servizio di assistenza. Tale relazione è impegnativa in caso di aggiudicazione.

#### **Dovranno essere inviati in via elettronica, a pena di esclusione, i seguenti documenti economici – offerta economica:**

#### **2.9 Offerta economica generata dal sistema**

**L'offerta economica dovrà essere formulata, inserendo sul sistema l'importo offerto nell'allegato 3 (Pos 1 + 2 + 3 – 4).** Il sistema genererà un documento PDF che dovrà essere firmato digitalmente. Per le Associazioni Temporanee o Consorzi già costituiti / non ancora costituiti, l'offerta, deve essere sottoscritta digitalmente rispettivamente dal legale rappresentante o titolare dell'impresa capogruppo e da ciascun concorrente che costituirà l'associazione o il consorzio.

Per presentare l'offerta economica il concorrente dovrà:

- Accedere allo spazio dedicato alla procedura sul portale;
- Compilare il form on line, indicando quanto richiesto, al netto degli oneri per la sicurezza ove previsti e dell'IVA;
- Scaricare sul proprio PC il documento "offerta economica" generato dal sistema;
- Firmare digitalmente il documento "offerta economica" generato dal sistema, senza apporre modifiche;
- Inserire nell'apposito spazio previsto dal sistema il documento "offerta economica".

#### **2.9bis Lista degli acquisti e forniture – offerta prezzi unitari**

La lista degli acquisti e forniture, redatta sull'**"Allegato 3 - Lista degli acquisti e forniture offerta prezzi unitari".** 

L'**"Allegato 3 - Lista degli acquisti e forniture - offerta prezzi unitari",** deve essere compilato in ogni sua parte, sottoscritto digitalmente dal legale rappresentante o titolare del concorrente, in caso di concorrente singolo. Per le Associazioni Temporanee o Consorzi già costituiti / non ancora costituiti, la predetta lista, deve essere sottoscritta digitalmente rispettivamente dal legale rappresentante o titolare dell'impresa capogruppo e da ciascun concorrente che costituirà l'associazione o il consorzio). Il presente documento è da inserire nel portale.

L'aggiudicazione provvisoria avverrà in considerazione dell'offerta più bassa, ove prima di quella definitiva la stazione appaltante procederà alla verifica dei conteggi presentati, tenendo per valide ed immutabili le quantità ed i prezzi unitari offerti, correggendo, ove si riscontrino errori di calcolo, i prodotti e/o le somme.

#### **Per l'amministrazione vale solamente l'importo totale nominato nell'allegato 3 (Pos 1 + 2 + 3 – 4). In caso di discordanze tra l'importo indicato nell'offerta economica generata dal sistema e l'importo indicato nel citato allegato 3 vale l'ultimo.**

In caso di raggruppamento d'imprese l'offerta congiunta firmata dai legali rappresentanti di tutte le imprese consociate deve specificare le parti di acquisto e fornitura che saranno eseguite dalle singole imprese.

Eventuali correzioni devono essere espressamente confermate e sottoscritte.

Non sono ammesse offerte economiche contenenti prezzi unitari pari a 0.

Non sono ammesse offerte economiche con ribasso pari a 0.

Non sono ammesse offerte in aumento.

#### **2.10 Documentazione utile ad escludere un unico centro decisionale**

La documentazione utile ad escludere che le offerte siano imputabili ad un unico centro decisionale", da inserire nel portale in formato PDF, [solo qualora l'offerta sia presentata da un concorrente che, ai sensi dell'art. 38, comma 1, lett. m-quater, del D.Lgs. 163/06, si trovi con altro/i concorrente/i in gara in una situazione di controllo ai sensi dell'art. 2359 del codice civile (controllo societario) o in una qualsiasi relazione, anche di fatto, che configuri un collegamento sostanziale fra gli stessi e che possa potenzialmente far ritenere le offerte presentate da tali concorrenti imputabili ad un unico centro decisionale, sulla base di univoci elementi rilevati dalla stazione appaltante].

#### **3. Affidabilità professionale**

La stazione appaltante si riserva la facoltà di escludere dalla gara i concorrenti per i quali non sussiste adeguata affidabilità professionale giacché, in base ai dati contenuti nel Casellario Informatico dell'Autorità, risultano essersi resi responsabili di comportamenti di grave negligenza e malafede o di errore grave nell'esecuzione di lavori affidati anche da altre stazioni appaltanti.

Comporterà altresì l'esclusione del concorrente la mancata produzione, nei termini indicati dall'autoritá di gara, della documentazione integrativa o a riscontro eventualmente richiesta dall'autoritá di gara medesima.

## **ARTICOLO 3 - SOGGETTI AMMESSI ALLA GARA**

Alla gara saranno ammessi i concorrenti indicati nell'art. 34 del D.Lgs. 163/06, che siano in possesso, all'atto della presentazione dell'offerta, **a pena di esclusione**, dei **requisiti di idoneità professionali** di cui all'articolo 39 del D.Lgs. n. 163/06, dei **requisiti di ordine speciale,** come richiesti dalla documentazione di gara e di cui agli art. 41 e 42 D.Lgs. n. 163/06, dei **requisiti di ordine generale** prescritti dall'art. 38 del medesimo D.Lgs. n. 163/06, e dei **requisiti di idoneità tecnico professionale** prescritti dall'art. 90, comma 9, lett. a), del D.Lgs. 09/04/2008, n. 81, ove richiesti.

## **ARTICOLO 4 - ALTRE INFORMAZIONI**

#### **1. Procedure di ricorso**

Avverso il bando di gara ed i provvedimenti connessi e consequenziali relativi allo svolgimento della gara è ammesso ricorso al Tribunale Regionale di Giustizia Amministrativa - Sezione Autonoma per la Provincia di Bolzano Indirizzo postale: Via Claudia de Medici 8 Città: Bolzano Codice postale: 39100 Paese: Italia Posta elettronica: trga.vg.bz@giustizia-amministrativa.it Telefono: +39 0471 319000 Indirizzo Internet (URL): http://www.giustizia-amministrativa.it Fax: +39 0471 972574, con il patrocinio di un avvocato. Il termine per la proposizione del ricorso è di 30 giorni dall'avvenuta conoscenza degli stessi, ai sensi 243 – bis e segg. del D.Lgs. 163/06 ed ai sensi del D.Lgs. 104/10.

#### **2. Sopralluogo**

Il concorrente può effettuare un sopralluogo del trattore usato e altri accessori (rimorchio con gru idraulica).

Il sopralluogo avviene da parte dell'impresa senza accompagnamento di un rappresentante dell'amministrazione.

Gli indirizzi esatti dei depositi dove si trovano il trattore e il rimorchio con gru idraulica sono indicati nell'Allegato 1-Relazione tecnica.

#### **3. Elaborati di progetto**

Le prescrizioni del presente disciplinare prevalgono su tutte le prescrizioni contrarie eventualmente presenti nella restante documentazione di gara e di progetto.

#### **4. Subappalto**

Gli eventuali subappalti saranno disciplinati ai sensi delle vigenti leggi (art. 118 del D.Lgs. 163/06, art. 170 del D.P.R. 207/10, legge 31/05/1965, n. 575).

L'eventuale dichiarazione di subappalto, contenuta nella documentazione di un'impresa ammessa alla gara, non é da intendersi come autorizzazione implicita di subappalto.

#### **5. Raggruppamenti di imprese e consorzi**

#### La seguente **documentazione**:

- la garanzia a corredo dell'offerta (cauzione provvisoria).
- la dichiarazione relativa al futuro rilascio della cauzione definitiva a garanzia dell'esecuzione del contratto in caso di aggiudicazione della gara (solo qualora la cauzione provvisoria sia stata prestata in contanti o in titoli del debito pubblico garantiti dallo Stato),
- la ricevuta di avvenuto versamento del contributo di gara a favore dell'Autorità

**a pena di esclusione dalla gara** dovrà essere **unica** (ognuno dei suddetti documenti, cioè, deve essere formato da un unico atto prodotto in gara riferito al soggetto concorrente nella sua interezza, indipendentemente dalla forma giuridica del soggetto concorrente) e, quindi, quando si tratti di concorrente in raggruppamento temporaneo di imprese (riunione di imprese o consorzio ordinario di concorrenti ex-art. 2602 del codice civile o GEIE), tali documenti non possono essere frazionati per ogni impresa che costituisce o che costituirà tale raggruppamento.

È vietata qualsiasi modificazione alla composizione dei raggruppamenti e dei consorzi ordinari di concorrenti, rispetto a quella risultante dall'impegno presentato in sede di offerta. Ciò vale ai sensi dell'art. 37, comma 7 sia per i raggruppamenti che si costituiranno dopo la gara, per i quali è vincolante la composizione indicata in sede di offerta, sia per i raggruppamenti già costituiti per i quali è vincolante l'atto costitutivo presentato in sede di offerta.

Ai sensi dell'art. 37, comma 7, del DLgs 163/06, è fatto divieto ai concorrenti di partecipare alla gara in più di un raggruppamento temporaneo o consorzio ordinario di concorrenti, ovvero di partecipare alla gara anche in forma individuale qualora abbia partecipato alla gara medesima in raggruppamento o consorzio ordinario di concorrenti; in caso di violazione sono esclusi dalla gara tutti i concorrenti interessati.

Ai sensi dell'art. 36 comma 5 del D. Lgs. n. 163/06 e dell'art. 17 della L. n. 69/09, i consorzi stabili sono tenuti ad indicare in sede di offerta per quali consorziati il consorzio concorre; a questi ultimi e' fatto divieto di partecipare, in qualsiasi altra forma, alla medesima gara; in caso di violazione sono esclusi dalla gara sia il consorzio sia il consorziato; in caso di inosservanza di tale divieto si applica l'articolo 353 del codice penale. E' vietata la partecipazione a piu' di un consorzio stabile.

#### **6. Annullamento dell'aggiudicazione**

L'aggiudicazione viene annullata ed incamerata contestualmente la cauzione provvisoria, qualora l'aggiudicatario:

- a) entro il termine fissato dall'amministrazione committente, non si presenti per la stipulazione del contratto d'appalto;
- b) non abbia costituito la cauzione definitiva;
- c) non abbia trasmesso i documenti richiesti;
- d) che abbia reso false dichiarazioni in sede di gara.

## **7. Protezione dei dati personali**

I dati raccolti nell'ambito della procedura saranno trattati, ai sensi dell'art. 13 del D.Lgs. 30/06/2003, n. 196, recante "Codice in materia di protezione dei dati personali" esclusivamente nell'ambito della presente gara.

## **ARTICOLO 5 - SVOLGIMENTO DELLA GARA**

#### **1. Autoritá di gara e commissione tecnica**

L'autorità di gara nomina la commissione tecnica, dopo la scadenza del termine per la presentazione delle offerte ai sensi del comma 7, dell'articolo 6 della legge provinciale 22.10.1993, n. 17.

L'Autorità di gara procederà, in seduta pubblica, alla verifica della documentazione amministrativa prodotta dai concorrenti e della corretta predisposizione della stessa.

Si soprassiede al sorteggio di cui al comma 1 dell'art. 48 del D. Lgs. 163/06 solo qualora tutti i soggetti concorrenti dimostrino già in sede di gara, il possesso dei requisiti di capacità finanziaria e tecnico-organizzativa richiamati nella citata normativa.

Di seguito l'autorità di gara dispone l'apertura delle buste contenente l'offerta tecnica e la valutazione tecnico/qualitativa delle offerte e consegna a tale scopo la documentazione tecnica all'apposita commissione tecnica. In seduta pubblica la commissione tecnica aprirà l'offerta tecnica.

Successivamente la commissione tecnica procede, in una o più sedute riservate, sulla base della documentazione prodotta ed ai sensi del metodo di valutazione aggregativo - compensatore previsto dall'allegato P al DPR 207/10:

- Alla valutazione della documentazione presentata dai concorrenti sulla base di quanto richiesto negli atti di gara e nei documenti di progetto;
- I coefficienti sono determinati, per quanto riguarda gli elementi di valutazione di natura qualitativa attraverso la media degli stessi, variabili tra zero ed uno, attribuiti discrezionalmente dai singoli commissari. Si procede poi a trasformare la predetta media in coefficienti definitivi, riportando ad 1 la media piú alta e proporzionando a tale media massima le medie provvisorie prima calcolate. Infine detto valori vengono moltiplicati per il relativo peso.

Tramite il portale elettronico verrá comunicato ai concorrenti luogo e data dell'apertura delle buste, contenenti l'offerta economica, alla quale potranno essere presenti.

Successivamente, sempre in seduta pubblica l'autorità di gara comunica il risultato della valutazione tecnico/qualitativa e aprirà le buste elettroniche contenenti le offerte economiche, e leggerà l'importo complessivo offerto da ciascun concorrente.

Il metodo utilizzato per l'attribuzione del punteggio per l'elemento "prezzo" é quello aggregativo – compensatore (andamento bilineare). Nelle offerte a prezzi unitari il ribasso delle singole offerte viene determinato dalla differenza tra l'importo offerto dall'impresa al netto della sicurezza e l'importo del lavori posti a base di gara (esclusi oneri per la sicurezza).

Il punteggio sarà attribuito mediante la seguente formula:

Il 90 % del punteggio massimo sarà attribuito all'importo corrispondente alla media dei ribassi;

Ai ribassi minori del ribasso medio il punteggio sarà assegnato proporzionalmente in base alla seguente formula:

per **(a) i** uguale o minore del ribasso medio

 ribasso in esame V(a) i = 0,90 x ------------------------ media dei ribassi Ai ribassi maggiori del ribasso medio il punteggio sarà assegnato proporzionalmente in base alla seguente formula:

per **(a) i** maggiore del ribasso medio

 (ribasso in esame – media dei ribassi)  $V(a) i = 0.9 + 0.1 x -$ (ribasso massimo - media dei ribassi)

 $V(a)$ i = coefficiente attribuito all'offerta i-esima, variabile tra 0 e 1, adottando il sistema dell'interpolazione lineare, tra il coefficiente pari ad 0,9, attribuito alla media dei ribassi e il coefficiente pari a 1, attribuito all'offerta a ribasso massimo, per i ribassi maggiori della media dei ribassi e tra il coefficiente pari ad 0,9, attribuito alla media dei ribassi e il coefficiente pari a 0, attribuito all'offerta a ribasso zero, per i ribassi minori della media dei ribassi. Infine detti valore vengono moltiplicati per il relativo peso.

## **Di = V(a) i \* 25**

Di = punteggio assegnato al ribasso offerto

#### **Per la valutazione dell'elemento "prezzo" vieno preso in considerazione l'importo totale nominato nell'allegato 3 (Pos 1 + 2 + 3 – 4).**

Successivamente, l'Autorità di gara esclude i concorrenti per i quali accerta, sulla base di univoci elementi, che le relative offerte sono imputabili ad un unico centro decisionale. Redige infine la graduatoria dei concorrenti.

Alle sedute pubbliche di gara può assistere il titolare o legale rappresentante del soggetto concorrente ovvero persone munite di specifica delega.

#### **2. Offerte uguali ed offerta unica**

Ai sensi dell'art. 55, comma 4, del D.Lgs. n. 163/06 si specifica che si procederà all'aggiudicazione dell'appalto anche in presenza di una sola offerta valida, sempreché sia ritenuta congrua, conveniente o idonea in relazione all'oggetto del contratto, ai sensi dell'art. 81, comma 3, del medesimo D.Lgs. n. 163/06.

In caso di offerte uguali si procederà per sorteggio.

#### **3. Offerte anomale**

Tutte le offerte che vengono considerate anormalmente basse ai sensi dell'art. 86, comma 2 del D.Lgs. 163/06 o dall'amministrazione committente, sono assoggettate alla verifica dell'anomalia da parte dell'amministrazione ai sensi degli art. 87 e 88 del D.Lgs. 163/06.

La stazione appaltante si riserva la facoltà di procedere alla verifica di anomalia contemporaneamente delle migliori offerte, non oltre la quinta, ai sensi del comma 7 dell'art. 88 del D.Lgs. 163/06.

Saranno richieste, pertanto, per iscritto nel termine di 15 (quindici) giorni dal ricevimento della richiesta, alle imprese che hanno presentato offerta anomala, le necessarie giustificazioni di tutti i prezzi unitari offerti. In tal caso l'aggiudicazione è rinviata, fino al totale espletamento delle operazioni di verifica.

#### **4. Controlli e verifiche**

La stazione appaltante successivamente procede alla verifica del possesso dei requisiti di ordine generale ed idoneità professionale previsti dagli artt. 38 e 39 del D.Lgs n. 163/06 e dalle altre disposizioni di legge e regolamentari. Nel caso che tale verifica non dia esito positivo la stazione appaltante procede alla conseguente eventuale nuova aggiudicazione, oppure a dichiarare deserta la gara. In ogni caso l'aggiudicazione diverrà efficace solo dopo la verifica del possesso dei

requisiti di ordine generale e di ordine speciale, sull'aggiudicatario e di quelli di ordine speciale sul concorrente che segue in graduatoria.

Le operazioni di gara saranno verbalizzate ai sensi dell'art. 78 del D.Lgs. 163/06.

L'aggiudicazione è immediatamente impegnativa per l'aggiudicatario, mentre per la stazione appaltante diventa tale a decorrere dalla data di stipula del contratto.

#### **5. Graduatoria finale**

In seguito ad aggiudicazione definitiva, il titolare o legale rappresentante del soggetto concorrente o altra persona rappresentante del soggetto concorrente, registrata nel portale, può prendere visione, in modalità telematica, della graduatoria finale.

Al termine della procedura di gara la stazione appaltante procede entro 5 giorni alle comunicazioni di cui all'art. 79, comma 5 e segg. del D.Lgs. 163/06. La cauzione provvisoria è valida fino a quando la stazione appaltante non disporrà la liberazione dell'obbligato principale mediante svincolo della garanzia con la trasmissione alle imprese partecipanti della graduatoria e senza restituzione dell'originale.

## **ARTICOLO 6- ADEMPIMENTI SUCCESSIVI ALL'AGGIUDICAZIONE E STIPULA DEL CONTRATTO**

#### **1. Garanzie**

Ammontare della cauzione definitiva: 10 % dell'importo contrattuale, la cauzione definitiva per l'esecuzione del contratto è costituita sotto forma di garanzia fidejussoria nella misura e secondo le modalità previste dall'art. 113 del D.Lgs. 163/06, dall'art. 123 del D.P.R. n. 207/10. Anche per la cauzione definitiva vale il beneficio della riduzione nella misura del 50% della stessa, qualora l'aggiudicatario sia in possesso della certificazione di "Sistema di qualità aziendale.

#### **2. Stipula del contratto**

Il contratto dovrà essere stipulato entro il termine di cui all'art. 11, comma 9 e non prima di quello al comma 10 del D.Lgs. 163/06.

#### **3. Emissione e data di pagamento delle fatture:**

**Emissione della fattura:** per velocizzare l'inventario dei beni, le fatture devono elencare e contenere i seguenti dati, altrimenti queste non possono essere liquidate:

- Marca:
- Modello<sup>:</sup>
- N. matricola:
- Dichiarazione conformità CEE
- Istruzioni d'uso
- Istruzioni manutenzione ed assistenza

I sopraindicati documenti devono essere forniti sia in italiano che in tedesco.

**Data di pagamento:** Qualora il credito è liquido, certo, esigibile e l'emissione della fattura sia avvenuta esattamente giuste prescrizioni di cui alla precedente paragrafo recante "Emissione della fattura", la data di pagamento viene stabilita in **60 giorni** dal ricevimento della fattura da parte del debitore. Ove il ritardo del pagamento **superi i 60 giorni dal ricevimento della stessa,** dal giorno successivo sono dovuti gli interessi di mora nella misura fissata ogni anno con decreto del Ministero competente.

#### **4. Fallimento o risoluzione**

In caso di fallimento dell'appaltatore o di risoluzione del contratto per grave inadempimento del medesimo, la stazione appaltante si riserva la facoltà di applicare le disposizioni dell'art. 140 del D.Lgs. 163/06.

#### **5. Contenzioso in sede di esecuzione del contratto**

In caso di contenzioso con l'appaltatore, fatta salva l'applicazione delle procedure di transazione e di accordo bonario previste dagli artt. 239 e 240 del D.Lgs. 163/06, si specifica che nel contratto d'appalto delle prestazioni in oggetto verrà esclusa la competenza arbitrale prevista dagli artt. 241, 242 e 243 del D.Lgs. 163/06 e, pertanto, tutte le controversie derivanti dall'esecuzione del contratto saranno di esclusiva competenza del Giudice del Foro di Bolzano.

## **7. ALLEGATI**

#### **Documenti allegati alla presente lettera d'invito:**

- **"Allegato 1"** Relazione tecnica;
- "Allegato 2" Elenco di almeno tre forniture analoghe;
- **"Allegato 3"** Lista degli acquisti e forniture offerta prezzi unitari;
- **"Allegato 4"** Schema Tipo 1.1. del D.M. 123/04 relativo alla cauzione provvisoria;
- **Carta di circolazione e certificato di proprietà.**

#### **Documenti generati automaticamente dal sistema:**

- **"Allegato A"** Domanda di partecipazione;
- **"Allegato B"** Accettazione corrispettivo amministratore del sistema;
- **"Allegato C"** Offerta economica.

#### IL DIRETTORE E RESPONSABILE DEL PROCEDIMENTO Dott. Josef Schmiedhofer - firmato digitalmente -

AUTONOME PROVINZ BOZEN - SÜDTIROL **PROVINCIA AUTONOMA DI BOLZANO** 

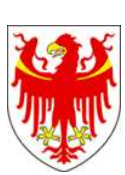

Landesbetrieb für Forst- und Domänenverwaltung **ALA Azienda provinciale foreste e demanic** 

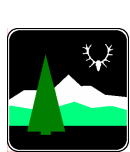

WETTBEWERBSBEDINGUNGEN FÜR EIN OFFENES VERFAHREN UNTER DER EU SCHWELLE MITTELS ELEKTRONISCHER VERGABE

ERKENNUNGSKODE DER AUSSCHREIBUNG CIG: 45159908D5

WETTBEWERBSBEDINGUNGEN

## **INHALTSÜBERSICHT**

## **ARTIKEL 1 – EINLEITUNG**

- **1.** Vorinformationen und Ausschreibungsunterlagen
- **2.** Gegenstand und Betrag der Vergabe
	- 2.1 Kurzbeschreibung und Beträge der Leistungen
	- 2.2 Wirtschaftlich günstigstes Angebot Bewertungskriterien
	- 2.3 Mitteilungen, Auskünfte und Erläuterungen

#### **ARTIKEL 2 – ANWEISUNGEN FÜR DIE ELEKTRONISCHE VERGABE UND ABGABEBEDINGUNGEN FÜR DIE ZULÄSSIGKEIT DER ANGEBOTE**

- **1.** Anweisungen für die elektronische Vergabe
- **2.** Abgabebedingungen für die Zulässigkeit der Angebote
	- 2.1 Teilnahmeantrag an die Vergabe
	- 2.2 Vorläufige Kaution
	- 2.3 Quittungen für die Einzahlung an die Aufsichtsbehörde
	- 2.4 Annahme Vergütung Systemadministrator
	- 2.5 Referenzschreiben
	- 2.6 Verzeichnis mit mindestens drei Lieferungen
	- 2.7 Technische Unterlagen
	- 2.8 Bericht über den Reparatur- und Wartungsservice
	- 2.9 Das vom Portal generierte wirtschaftliche Angebot
	- 2.9bis Liste der Ankäufe und Lieferungen Angebot nach Einheitspreise
	- 2.10 Unterlagen zum Nachweis, dass die Angebote nicht auf eine einzige Willensbekundung zurückzuführen sind
- **3.** Berufliche Zuverlässigkeit

## **ARTIKEL 3 – ZUR AUSSCHREIBUNG ZUGELASSENE BIETER**

## **ARTIKEL 4 – SONSTIGE AUSKÜNFTE UND ANGABEN**

- **1.** Rechtsbehelfsverfahren
- **2.** Lokalaugenschein
- **3.** Projektunterlagen
- **4.** Weitervergabe
- **5.** Bietergemeinschaften und Konsortien
- **6.** Annullierung des Zuschlages
- **7.** Datenschutz

## **ARTIKEL 5 – VERFAHREN DER AUFTRAGSVERGABE**

- **1.** Ausschreibungsbehörde und technische Kommission
- **2.** Gleiche Angebote und einziges Angebot
- **3.** Übertrieben niedrige Angebote
- **4.** Kontrollen und Überprüfungen
- **5.** Endgültige Rangordnung

## **ARTIKEL 6 – ERFÜLLUNGEN NACH DEM ZUSCHLAG UND VERTRAGSABSCHLUSS**

- **1.** Garantien
- **2.** Vertragsabschluss
- **3.** Ausstellung und Zulassungsfrist der Rechnungen
- **4.** Konkurs oder Vertragsauflösung
- **5.** Streitfälle in der Ausführungsphase

**ARTIKEL 7 – ANLAGEN** 

## **ARTIKEL 1 - EINLEITUNG**

## **1. Vorinformationen und Ausschreibungsunterlagen**

Die Autonome Provinz Bozen - Landesbetrieb für Forst- und Domänenverwaltung, hat die Absicht die unter Punkt 2.1. angeführten Leistungen, mittels eines **offenen Verfahrens** in **elektronischer Form** zu vergeben.

Die Bekanntmachung, diese Wettbewerbsbedingungen und die betreffenden Anlagen sind auf dem elektronischen Vergabeportal zur Verfügung unter folgender Anschrift: www.Ausschreibungen-Südtirol.it/www.bandi-AltoAdige.it.

#### **2. Gegenstand und Betrag der Vergabe**

## **2.1 Kurzbeschreibung und Beträge der Leistungen**

**Kurzbeschreibung der Leistungen:** Ankauf und Lieferung eines Forsttraktors für den Rundholztransport.

#### **Gesamtbetrag der ausgeschriebenen Leistungen** (einschließlich Kosten für Sicherheit):

€ 157.000.-, zuzüglich Mehrwertsteuer.

#### **Zusätzliche spezifische Sicherheitskosten: keine Interferenzen - keine Sicherheitskosten vorgesehen.**

**Betrag der Leistungen auf welche der Preisabschlag angeboten wird** [(ohne Kosten für Sicherheit, falls vorgesehen) in der Folge mit Ausschreibungsbetrag bezeichnet]:

€ 157.000.-, zuzüglich Mehrwertsteuer.

#### **2.2 Wirtschaftlich günstigstes Angebot - Bewertungskriterien**

Der Zuschlag wird aufgrund des wirtschaftlich günstigsten Angebotes nach GVD Nr. 163/2006, Artikel 53, Absatz 4 und Artikel 83, anhand des "wirtschaftlichen Angebots", zu stellen als:

• Angebot nach Einheitspreisen.

Der Auftrag wird jenem Bieter erteilt, welcher das nach folgenden Richtlinien ermittelte, wirtschaftlich günstigste Angebot unterbreitet haben wird:

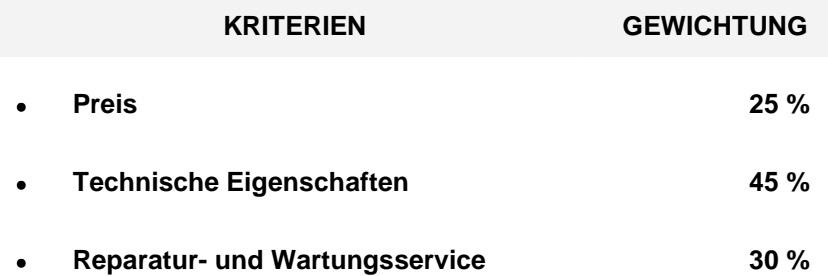

#### **Die technischen Eigenschaften – wesentliche Anforderungen, welche in der Beilage 1 – Technische Beschreibung für die zu bewertenden Produkte angegeben sind, sind verbindlich.**

Die technischen Eigenschaften werden wie folgt bewertet:

- Angebote, welche die wesentlichen Anforderungen der Beilage 1 erfüllen, erhalten 0,5 der Wertungspunkte des Bewertungskriteriums.
- Angebote, welche die wesentlichen Anforderungen der Beilage 1 erfüllen und ein gegenüber der technischen Beschreibungen der Beilage 1 verbessertes Produkt vorschlagen, erhalten zwischen 0,5 und 1 der Wertungspunkte des Bewertungskriteriums.

#### **2.3 Mitteilungen, Auskünfte und Erläuterungen**

Etwaige Mitteilungen im Rahmen dieses Verfahrens erfolgen über die eigens dafür vorgesehene Funktion "Mitteilungen" im Portal unter der Adresse www.ausschreibungen-suedtirol.it. Es obliegt dem Teilnehmer, das Vorhandensein von eventuellen Mitteilungen auf dem Portal zu überprüfen.

Für allfällige Erklärungen und Erläuterungen können sich die Teilnehmer ausschließlich über die in der Detailansicht zur Vergabe vorhandene Funktion "Mitteilungen", Unterfunktion "Erklärungen einfordern", an den Auftraggeber wenden, und zwar spätestens bis zum achten Tag vor Abgabetermin der verlangten Unterlagen.

Es werden nur jene Anfragen in Betracht gezogen, welche in italienischer oder deutscher Sprache gestellt werden.

Eventuelle Richtigstellungen oder Mitteilungen werden an die E-Mailadresse gesendet, welche der Teilnehmer zum Zeitpunkt der Registrierung als Wirtschaftsteilnehmer im Adressenverzeichnis angegeben hat sowie auf dem Portal veröffentlicht.

Die dem Angebot beigelegten Eigenerklärungen, Unterlagen und das Angebot selbst müssen zwingend auf Italienisch oder auf Deutsch verfasst sein oder es ist eine beglaubigte Übersetzung der Unterlagen beizulegen, widrigenfalls das Angebot ausgeschlossen wird, mit Ausnahme von Broschüren und ähnlicher Dokumentation, welche in englischer Sprache beigelegt werden können.

## **ARTIKEL 2 - ANWEISUNGEN FÜR DIE ELEKTRONISCHE VERGABE UND ABGABEBEDINGUNGEN FÜR DIE ZULÄSSIGKEIT DER ANGEBOTE**

#### **1. Anweisungen für die elektronische Vergabe**

Die Angebote müssen von den Anbietern abgefasst und in das elektronische Vergabeportal eingegeben werden und zwar in das für die Vergabe zutreffendes Feld, sofern nichts anderes verfügt wird.

Die Angebote müssen in das Vergabeportal in deutscher oder italienischer Sprache eingegeben werden.

Die auf dem elektronischen Vergabeportal zur Verfügung gestellten und einzureichenden Anlagen, müssen vom Portal herunter geladen und dann ausgefüllt werden. Die ausgefüllten Dokumente müssen als PDF-Dateien in den vom Portal vorgesehenen Feldern hinzugefügt werden.

Die anderen verlangten Unterlagen (Quittung für die erfolgte Einzahlung zu Gunsten der Aufsichtsbehörde für öffentliche Verträge usw.) müssen vom Teilnehmer selber erstellt und/oder eingescannt und im dafür vorgesehenen Feld im Portal als PDF-Datei hinzugefügt werden, außer es ist ausdrücklich ein anderes Format vorgesehen.

Die maximal zulässige Größe pro Datei ist 10MB.

Alle Dateien bei denen die digitale Unterschrift verlangt ist, sind digital zu unterzeichnen und dann in das Portal zu laden. Die digitale Unterschrift ermöglicht auch die Unterzeichnung desselben elektronischen Dokumentes durch mehrere Personen. Sollte sich im Zuge der elektronischen Überprüfung der Dateien herausstellen, dass diese nicht digital unterschrieben sind, wird der Teilnehmer vom Vergabeverfahren ausgeschlossen.

Im elektronischen Vergabeportal werden die folgenden Dokumente automatisch generiert: "Teilnahmeantrag", "Annahme Vergütung Systemadministrator", "Preisangebot". Im Falle von unterschiedlichen, gegensätzlichen, widersprüchlichen oder doppelten Erklärungen und Angaben zwischen diesen automatisch generierten Dokumenten und den von der ausschreibenden Stelle für diese Vergabe zur Verfügung gestellten spezifischen Dokumenten, sind Letztere gültig und ausschlaggebend

#### **2. Abgabebedingungen für die Zulässigkeit der Angebote**

Die Teilnehmer, die am Vergabeverfahren teilnehmen wollen, müssen innerhalb der in der Bekanntmachung angegebenen Frist für die Angebotseinreichung die nachfolgend vorgeschriebenen Unterlagen elektronisch einreichen.

Die elektronische Einreichung des Teilnahmeantrages und der vorgeschriebenen Unterlagen erfolgt ausschließlich auf Risiko des Bewerbers. Falls der Teilnahmeantrag und die vorgeschriebenen Unterlagen aus irgendwelchen Gründen, auch technischer Art, nicht innerhalb der angegebenen Frist im elektronischen Vergabeportal eingereicht werden, so können diese nicht berücksichtigt werden.

Falls Änderungen an den von der Plattform automatisch erzeugten Dokumenten vorgenommen werden, muss der Online-Vordruck neu ausgefüllt und ein neues Dokument erzeugt werden.

Die Vorlage des Angebots mittels Plattform ist beendet, sobald der Bewerber eine Nachricht mit Bestätigung des ordnungsgemäßen Empfangs und Uhrzeit der Registrierung angezeigt bekommt, unbeschadet der alleinigen Verantwortung für die korrekte digitale Unterschrift, welche ausschließlich beim Teilnehmer selbst liegt.

## **Für die Teilnahme an der Vergabe müssen folgende administrative Unterlagen elektronisch eingereicht werden, ansonsten zwingend der Ausschluss des Angebots erfolgt:**

#### **2.1 Teilnahmeantrag an die Vergabe**

Der Antrag wird im elektronischen Vergabeportal automatisch generiert, nachdem die verlangten Angaben eingegeben wurden und muss vom Rechtsvertreter des Anbieters digital unterschrieben werden.

In Falle einer Bietergemeinschaft oder Konsortiums, wird das Vergabeportal für jedes Mitglied der Bietergemeinschaft einen eigenen Antrag generieren, welcher von den betreffenden gesetzlichen Rechtsvertretern digital unterschrieben werden muss.

#### **2.2 Vorläufige Kaution**

Die vorläufige Kaution für welche folgende Bedingungen verbindlich gelten. Bei Missachtung erfolgt zwingend der Ausschluss des Angebots. Die Sicherstellung ist für einen Betrag von **3.200.- € beziehungsweise 2% (zwei Prozent)** des Gesamtbetrags der Leistungen in einer der vom Anbieter zu wählenden Formen nach GVD 163/06, Artikel 75 zu stellen:

**a)** als **Bankbürgschaft,** ausgestellt von einem nach Gesetz zugelassenem Bankinstitut oder als **Bürgschaftsversicherung,** ausgestellt von einer nach Gesetz zugelassenen Versicherungsgesellschaft oder als **Kautionsversicherung,** ausgestellt von einer im Sonderverzeichnis nach GVD vom 01.09.1993, Nr. 385, Artikel 107 eingetragenen Finanzierungsvermittlungs-gesellschaft, welche ausschließlich oder vorwiegend Bürgschaften aufgrund einer Zulassung durch das Wirtschafts- und Finanzministerium nach D.P.R. vom 30.03.2004 Nr. 115 ausstellt. Die Bürgschaftsurkunden müssen gemäß VORLAGE 1.1. nach M.D. vom 12.03.2004 Nr. 123, gemäß **"Beilage 4"** ausgestellt sein; bei Abweichungen erfolgt **zwingend der Ausschluss** des Angebots. Die Bürgschaft muss sämtliche Bedingungen nach GVD Nr. 163/06 Artikel 75 enthalten, bei Mängeln erfolgt zwingend der Ausschluss des Angebots; insbesondere hat sich der Bürge zu verpflichten, für den Bieter und zu Gunsten des Auftraggebers im Falle einer Auftragserteilung und auf Wunsch des Bieters, die endgültige Bürgschaft für die Vertragserfüllung für gegenständliche Leistungen nach GVD Nr. 163/06 Artikel 113 zu übernehmen, welche als PDF – Datei in das Portal hinzugefügt werden muss.

Bei bereits gegründeten oder zu gründenden Bietergemeinschaften ist eine einzige Urkunde beizubringen, aus welcher die Anteile der einzelnen Mitglieder der Bietergemeinschaft hervorgehen, **ansonsten zwingend der Ausschluss des Angebots erfolgt**.

- **b)** durch **Hinterlegung von öffentlichen, vom Staat verbürgten Schuldscheinen**, nach folgenden Verfahren:
	- **als öffentliche, vom Staat verbürgte Schuldscheine** zum Kurs des Hinterlegungstages, bei einer Dienststelle des Landesschatzmeisters oder anderen zugelassenen Einrichtungen, als Sicherstellung zugunsten des Auftraggebers. In beiden Fällen ist der Beleg für die Hinterlegung der Wertpapiere, als PDF – Datei in das Portal hinzuzufügen, in Ermangelung **erfolgt zwingend der Ausschluss des Angebots**.

Wird die Sicherstellung durch Wertpapiere geleistet, ist die **Erklärung** nach GVD 163/06, Artikel 75, Absatz 8, ausschließlich von einem **Bankinstitut,** von einer zugelassenen **Versicherungsgesellschaft** oder von einer zugelassenen **Finanzierungsvermittlungsgesellschaft** beizubringen, **mit welcher die Verpflichtung übernommen wird**, für den Bieter und zu Gunsten des Auftraggebers im Falle einer Auftragserteilung und auf Wunsch des Bieters, die **endgültige Kaution für die Vertragserfüllung** für gegenständliche Leistungen nach GVD Nr. 163/06, Artikel 113 auszustellen und als PDF – Datei in das Portal hinzuzufügen.

#### **Hinweis: der Betrag der vorläufigen Kaution darf auf Wunsch des Bieters um 50% gekürzt werden, wenn die Zertifizierung des betrieblichen Qualitätssystems vorgewiesen werden kann und als PDF – Datei in das Portal hinzugefügt wird.**

Bei horizontal strukturierten Bietergemeinschaften oder bei gewöhnlichen Unternehmenskonsortien ist die für die Minderung der Höhe der Kaution maßgebliche Bescheinigung für **alle** Unternehmen der Gemeinschaft oder des Konsortiums beizubringen. Für vertikal strukturierte Bietergemeinschaften gilt die Begünstigung nur für jene Unternehmen, welche die besagte Bescheinigung vorweisen können; die Minderung der Höhe der Kaution um 50% erfolgt im Verhältnis des Anteils der begünstigten Unternehmen.

#### **2.3 Quittungen für die Einzahlung bei der Aufsichtsbehörde**

Die Quittungen für die erfolgte Einzahlung, zu Gunsten der Aufsichtsbehörde für Bau-, Dienstleistungs- und Lieferaufträge, des Betrags von **20,00.- €**, als **Ausschreibungsbeitrag** für die Teilnahme an der Ausschreibung für die gegenständlichen Leistungen nach Gesetz vom 23.12.2005, Nr. 266 (Finanzrahmengesetz 2006) Artikel 1, Absatz 65; das genaue **Verfahren und die Bedingungen** können auf der Internetseite der Aufsichtsbehörde unter der Adresse www.autoritalavoripubblici.it in Erfahrung gebracht werden; insbesondere sei auf den dort veröffentlichten Beschluss vom 3.11.2010 hingewiesen.

Der **Erkennungskode der gegenständlichen Ausschreibung CIG** lautet wie folgt: **45159908D5** Somit haben die Anbieter, je nach gewählter Art, dem Angebot folgende Unterlagen beizulegen, **in Ermangelung dessen zwingend der Ausschluss des Angebots erfolgt**:

**a)** bei **Online-Überweisungen mittels Kreditkarte wie** Visa, MasterCard, Diners, American Express (für die Durchführung der Zahlung ist es nötig, sich mit dem Einzugsdienst "Servizio riscossioni" zu verbinden): die **Bestätigung der Zahlung**, welche der Bieter mittels E-Mail erhalten wird, ist als PDF –

Datei in das Portal hinzuzufügen. Die Bestätigung kann jederzeit über die Funktion "pagamenti effettuati" heruntergeladen werden;

- **b)** als **Bareinzahlung:** die **Bestätigung der Zahlung (Kassenzettel Lottomatica)**, welche man bei allen Verkaufsstellen der befähigten Tabakläden bekommt, ist als PDF – Datei in das Portal hinzuzufügen. Die Zahlung kann bei genannten Verkaufsstellen, versehen mit dem Zahlungsmodel des Einzugsdienstes, erfolgen.
- **c) Nur für die ausländischen Bieter,** bei Einzahlung mittels **internationaler Banküberweisung** auf das Bankkonto Nr. 4806788, bei der Monte dei Paschi di Siena (IBAN: IT 77 O 01030 03200 0000 04806788), (BIC: PASCITMMROM) lautend auf "Autorità per la vigilanza sui contratti pubblici di lavori, servizi e forniture": der **Einzahlungsbeleg** ist als PDF – Datei in das Portal hinzuzufügen.
	- Als **Einzahlungsgrund** sind ausschließlich anzugeben:
	- der Steuerkode des Anbieters;
	- den Erkennungskode CIG an der gewünschten Ausschreibung.

Der letzte Termin für die Einzahlung entspricht dem Datum der Angebotsabgabe. Bei mangelnder oder fehlerhafter Vorlage der besagten Belege der erfolgten Einzahlung des Ausschreibungsbeitrags in den oben beschriebenen Formen als Beilage zu den Angebotsunterlagen erfolgt zwingend der **Ausschluss des Angebots von der Ausschreibung**.

#### **2.4 Annahme Vergütung Systemadministrator**

Die Annahme der Vergütung an den Systemadministrator wird im elektronischen Vergabeportal automatisch generiert, nachdem die verlangten Angaben im Online - Vordruck vollständig eingegeben wurden und vom Rechtsvertreter des Anbieters (beziehungsweise vom federführenden Unternehmen und von jedem Mitglied der Bietergemeinschaft der bereits gegründeten oder zu gründenden Bietergemeinschaft oder des gewöhnlichen Unternehmenskonsortiums nach BGB Artikel 2602) digital signiert wurden.

#### **2.5 Referenzschreiben**

Referenzschreiben über die Zahlungsfähigkeit des Bieters von zumindest zwei Bankinstituten oder nach GVD vom 01.09.1993, Nr. 385 zugelassenen Vermittlungsgesellschaften, als PDF – Datei in das Portal hinzuzufügen, bei Bietern als bereits gegründeten oder zu gründenden Bietergemeinschaften oder Unternehmerkonsortien, wobei zumindest eines der Referenzschreiben für das federführende Unternehmen ausgestellt sein muss. Bei einem Einzelbieter muss nur ein Referenzschreiben vorgelegt werden. Das/die Referenzschreiben muss/müssen ein Ausstellungsdatum tragen, welches nicht länger als ein Jahr ab Veröffentlichung der Bekanntmachung zurückliegt

#### **2.6 Verzeichnis mit mindestens drei Lieferungen**

Das Verzeichnis mit mindestens drei, in den letzten drei Jahren vor der Ausschreibung durchgeführten Lieferungen von Traktoren, als PDF – Datei in das Portal hinzuzufügen, welche mit den ausgeschriebenen vergleichbar sind, mit Angabe jeweils des öffentlichen oder privaten Auftraggebers, der vergleichbaren Leistungen, des Betrags, des Zeitpunkts usw., vorbereitet durch den Auftraggeber und mit **"Beilage 2"** bezeichnet, ist in allen Feldern auszufüllen und vom Rechtsvertreter des Auftraggebers, in der eigens dafür vorgesehen Spalte, zu unterschreiben. Bei bereits gegründeten oder zu gründenden Bietergemeinschaften oder Unternehmerkonsortien hat ausschließlich das federführende Unternehmen dieses Verzeichnis abzugeben.

**Für die Teilnahme an der Vergabe müssen folgende technische Unterlagen – technisches Angebot elektronisch eingereicht werden, ansonsten zwingend der Ausschluss des Angebots erfolgt:**

#### **2.7 Technische Unterlagen**

Für die Bewertung des Kriteriums "technische Eigenschaften", hat der Bieter, auch wenn das Angebot genau der Beschreibung und den Vorgaben der Beilage 1 – technischer Bericht entspricht, für die Positionen der Beilage 1, die technischen Unterlagen für alle angebotenen technischen Eigenschaften (Broschüren, technische Datenblätter, technische Angaben und sonstige) vorzulegen. Im Zuge der technischen Bewertung behält sich die Verwaltung das Recht vor, sich zum Sitz des Bieterunternehmens zu begeben, um einen Lokalaugenschein des angebotenen Produktes vorzunehmen. Auf Wunsch der Verwaltung hat der weitere Unterlagen in angemessenem Ausmaß beizubringen.

#### **2.8 Bericht über den Reparatur- und Wartungsservice**

Für die Bewertung des Kriteriums "Reparatur- und Wartungsservice", hat der Bieter einen schriftlichen Bericht vorzulegen, in dem er beschreibt wie er den Reparatur und Wartungsservice organisiert, auch unter Angabe der Einsatzzeiten und der ersten Maßnahmen zur Mängelbehebung sowie die Erreichbarkeit des Sitzes wo der Assistenzdienst garantiert wird. Dieser Bericht ist im Falle des Zuschlages verbindlich.

#### **Für die Teilnahme an der Vergabe müssen folgende wirtschaftliche Unterlagen – wirtschaftliches Angebot elektronisch eingereicht werden, ansonsten zwingend der Ausschluss des Angebots erfolgt:**

#### **2.9 Das vom Portal generierte wirtschaftliche Angebot**

**Das wirtschaftliche Angebot muss formuliert werden, in dem im Portal der angebotene Gesamtbetrag laut Beilage 3 (Pos 1 + 2 + 3 – 4) eingegeben wird.** Daraufhin generiert das Portal ein Dokument in PDF-Format, das vom Rechtsvertreter oder Inhaber des federführenden Unternehmens und jedes Unternehmens, welches Mitglied der Bietergemeinschaft oder des Unternehmerkonsortiums ist beziehungsweise sein wird, digital signiert werden muss.

Um das wirtschaftliche Angebot zu unterbreiten, muss der Bieter:

- das Menü des Verfahrens auf der elektronischen Plattform aufrufen;
- den Online-Vordruck ausfüllen, wobei das Verlangte abzüglich der Sicherheitskosten (falls vorgesehen) und der MwSt. angegeben wird;
- das von der Plattform erzeugte Dokument "wirtschaftliches Angebot" auf seinem PC abspeichern;
- das von der Plattform erstellte Dokument "wirtschaftliches Angebot", ohne Änderungen vorzunehmen, digital signieren;
- in das auf der Plattform eigens vorgesehene Feld das Dokument "wirtschaftliches Angebot" einfügen.

## **2.9bis Liste der Ankäufe und Lieferungen - Angebot nach Einheitspreisen**

Die Liste der Ankäufe und Lieferungen, nach "Beilage 3 - Liste der Ankäufe und Lieferungen -**Angebot nach Einheitspreisen".** 

Die **"Beilage 3 – Liste der Ankäufe und Lieferungen - Angebot nach Einheitspreisen",** muss in allen ihren Teilen vollständig ausgefüllt und bei einem einzelnen Unternehmer von dessen Rechtsvertreter oder Inhaber digital unterschrieben werden. Bei bereits gegründeten oder zu gründenden Bietergemeinschaften oder Unternehmerkonsortien ist besagte Beilage vom Rechtsvertreter oder Inhaber des federführenden Unternehmens und jedes Unternehmens, welches Mitglied der Bietergemeinschaft oder des Unternehmerkonsortiums ist beziehungsweise sein wird, digital zu unterschreiben. Diese Unterlage ist in das Portal hinzuzufügen.

Der vorläufige Zuschlag wird unter Berücksichtigung des günstigsten Angebotes erteilt, wobei vor endgültigem Zuschlag der Auftraggeber die Berechnungen des Bieters nach Maßgabe der vorgegebenen

Mengen und der angebotenen Einheitspreise überprüfen wird, bei Unstimmigkeiten und Rechenfehlern werden die Produkte beziehungsweise die Summen richtig gestellt.

#### **Für die Verwaltung ist der Gesamtbetrag laut Beilage 3 ausschlaggebend (Pos 1 + 2 + 3 – 4). Im Falle von Widersprüchen zwischen den vom Portal automatisch generierten wirtschaftlichen Angebot und der genannten Beilage 3, ist letztere ausschlaggebend.**

Bei Bietergemeinschaften muss in dem von den bevollmächtigten Vertretern aller Mitglieder unterzeichneten gemeinsamen Angebot der von den einzelnen Mitgliedern erbrachte Anteil der Lieferung angegeben werden.

Etwaige Korrekturen müssen ausdrücklich eigens bestätigt und unterfertigt sein.

Wirtschaftliche Angebote, welche Einheitspreise die Null betragen enthalten, sind nicht zugelassen.

Wirtschaftliche Angebote, welche Null Abschlag enthalten, sind nicht zugelassen.

Aufgebote sind nicht zugelassen.

#### **2.10 Unterlagen zum Nachweis, dass die Angebote nicht auf eine einzige Willensbekundung zurückzuführen sind**

Die Unterlagen zum Nachweis, dass die Angebote nicht auf eine einzige Willensbekundung zurückzuführen sind, sind als PDF - Datei in das Portal hinzuzufügen [nur falls das Angebot von einem Anbieter stammt, welcher sich zu anderen Anbietern nach GVD 163/06, Artikel 38, Absatz 1, Buchstabe mquater in einem Kontrollverhältnis nach BGB Artikel 2359 (zwischen Gesellschaften) oder in einer beliebigen Beziehung, auch nach Tatsachen, befindet, welche mit Bezug auf vom Auftraggeber eindeutig **festgestellten Anhaltspunkten** auf eine **effektive Verbindung** unter besagten Anbietern schließen lässt und welche die Vermutung zulässt, dass die von diesen Anbietern vorgelegten Angebote **auf eine einzige Willensbekundung** zurückzuführen sind].

#### **3. Berufliche Zuverlässigkeit**

Der Auftraggeber ist berechtigt, jene Bieter von der Ausschreibung auszuschließen, für welche nicht eine angemessene berufliche Zuverlässigkeit vorausgesetzt werden kann; dies ist etwa der Fall, wenn aus den verfügbaren Daten der Datenbank der Aufsichtsbehörde für Bau-, Dienstleistungs- und Lieferaufträge (Casellario Informatico dell'Autorità) hervorgeht, dass der Bieter schwerwiegende Verstöße mit grober Fahrlässigkeit und in schlechtem Glauben oder aber schwerwiegende Fehler bei der Ausführung von anderen Aufträgen begangen hat.

Wenn der Anbieter nicht innerhalb der vom Auftraggeber gesetzten Frist die Zusatzunterlagen vorlegt oder nicht die geforderten Nachweise erbringt, erfolgt zwingend der Ausschluss des Angebots.

#### **ARTIKEL 3 - ZUR AUSSCHREIBUNG ZUGELASSENE BIETER**

Zur Ausschreibung sind sämtliche Bieter nach GVD 163/06, Artikel 34 zugelassen, welche zum Zeitpunkt der Angebotsabgabe die beruflichen **Voraussetzungen** nach GVD Nr. 163/06, Artikel 41 und 42 nach Vorgabe der Ausschreibungsunterlagen, die **Regelvoraussetzungen** nach GVD Nr. 163/06, Artikel 38 sowie die **technischen und fachlichen Voraussetzungen** nach **GVD Nr. 81 vom 09.04.2008,** Artikel 90, Absatz 9, Buchstabe a) erfüllen. **Widrigenfalls erfolgt zwingend der Ausschluss des Bieters von der Ausschreibung**.

## **ARTIKEL 4 - SONSTIGE AUSKÜNFTE UND ANGABEN:**

## **1. Rechtsbehelfsverfahren**

Gegen die Bekanntmachung und die verbundenen und darauf folgenden Maßnahmen betreffend die Abwicklung der Vergabe, kann vor dem Regionalen Verwaltungsgericht - Autonome Sektion Bozen Postanschrift: Claudia de Medici Str. 8 Ort: Bozen Postleitzahl: 39100 Land: Italien E-Mail: trga.vg.bz@giustizia-amministrativa.it Telefon: +39 0471 319000 Internet-Adresse (URL): http://www.giustizia-amministrativa.it Fax: +39 0471 972574. Der Rekurs muss mit der Betreuung eines Rechtsanwaltes eingereicht werden. Die Frist für die Einlegung von Rechtsbehelfen beträgt 30 Tage, ab Kenntnisnahme der oben genannten Maßnahmen, nach GVD 163/06, Artikel 243-bis und ff und nach GVD 104/10.

#### **2. Lokalaugenschein**

Der Bieter kann einen Lokalaugenschein des gebrauchten Forsttraktors und der Geräte (Anhänger mit hydraulischen Ladekran) vornehmen.

Der Bieter hat den Lokalaugenschein auf eigene Faust und nicht in Begleitung des Auftraggebers durchzuführen.

Die genauen Anschriften der Lager wo sich der gebrauchte Forsttraktor und der Anhänger mit dem hydraulischen Ladekran befinden, sind in Anlage 1-Technischer Bericht angegeben.

#### **3. Projektunterlagen**

Bei Widersprüchen zwischen den Bestimmungen der vorliegenden Wettbewerbsbedingungen und jenen der anderen Ausschreibungs- und Projektunterlagen, gehen erstere vor.

#### **4. Weitervergabe**

Für die Weitervergabe von Leistungen gelten die einschlägigen Gesetze in gültigen Fassung (GVD 163/06, Artikel 118, DPR 207/10, Artikel 170, Gesetz vom 31.05.1965, Nr. 575).

#### **5. Bietergemeinschaften und Konsortien**

#### Folgende **Unterlagen**:

- die Sicherstellung für das Angebot (vorläufige Bieterkaution),
- die Bereitschaftserklärung für die zukünftige Ausstellung der endgültigen Kaution als Sicherstellung für die Vertragserfüllung bei Auftragserteilung (nur wenn die vorläufige Kaution als Barzahlung oder durch Hinterlegung von öffentlichen, vom Staat verbürgten Schuldscheinen geleistet wurde),

- die Quittung für die erfolgte Einzahlung des Ausschreibungsbeitrags an die Aufsichtsbehörde für Bau-, Dienstleistungs- und Lieferaufträge

sind als **einziger** Beleg beizubringen (nur wenn vorgeschrieben), **widrigenfalls das Angebot ausgeschlossen wird**; bei allen besagten Unterlagen muss es sich also um ein einziges, bei der Ausschreibung vorgelegtes, ausschließlich und unabhängig von dessen Rechtsform auf den Anbieter bezogenes Dokument handeln; wenn es sich somit um eine Unternehmensvereinigung handelt (Bietergemeinschaft oder gewöhnliches Unternehmenskonsortium nach BGB Artikel 2602), dürfen diese Unterlagen nicht getrennt für jeden Unternehmer ausgestellt sein, welcher an der Vereinigung teilnehmen wird beziehungsweise dessen Mitglied ist.

Jegliche Veränderung an der Zusammensetzung der Arbeitsgemeinschaften (Konsortien und Unternehmensvereinigungen nach BGB, Artikel 2602) ist untersagt; dies gilt nach GVD 163/06, Artikel 37, Absatz 7, sowohl für nach der Ausschreibung zu gründende Vereinigungen, für welche die mit dem Angebot angegebene Zusammensetzung maßgeblich ist, als auch für bereits gegründete, für welche die mit dem Angebot abgegebene Gründungsurkunde maßgeblich ist.

Nach GVD 163/06, Artikel 37, Absatz 7 ist es den Bietern untersagt, an der Ausschreibung als Mitglied an mehr als einer Bietergemeinschaft oder Unternehmerkonsortium teilzunehmen oder an der Ausschreibung als einzelnes Unternehmen und gleichzeitig als Mitglied an einer Bietergemeinschaft oder Unternehmerkonsortium teilzunehmen; bei Verstoß werden alle betreffenden Bieter von der Ausschreibung ausgeschlossen.

Nach GVD 163/06, Artikel 36, Absatz 5 und Gesetz Nr. 69/09, Artikel 17, müssen ständige Konsortien mit dem Angebot angeben, im Namen welcher Mitglieder das Konsortium an der Ausschreibung teilnimmt; diesen Mitgliedern ist es untersagt, in irgend einer anderen Form an der selben Ausschreibung teilzunehmen; bei Verstoß werden sowohl das Konsortium als auch das Mitglied von der Ausschreibung ausgeschlossen; bei Missachtung des Verbots kommt zusätzlich zwingend das StGB, Artikel 353 zur Anwendung. Die Mitgliedschaft an mehr als einem Unternehmerkonsortium ist untersagt.

#### **6. Annullierung des Zuschlages**

Der Zuschlag ist nichtig und die vorläufige Kaution wird eingezogen, wenn der Bieter:

- a. nicht innerhalb des vom Auftraggeber gesetzten Termins zum Vertragsabschluss erscheint;
- b. nicht die Sicherstellung als endgültige Kaution beibringt;
- c. nicht die angeforderten Unterlagen übermittelt hat;
- d. im Verlauf des Ausschreibungsverfahrens falsche Aussagen geleistet hat.

#### **7. Datenschutz**

Die innerhalb des Verfahrens gesammelten Daten, werden im Sinne des Artikels 13 des GVD vom 30. Juni 2003, Nr. 196 "Datenschutzkodex", ausschließlich im Rahmen dieser Ausschreibung verarbeitet.

## **ARTIKEL 5 - VERFAHREN DER AUFTRAGSVERGABE**

#### **1. Ausschreibungsbehörde und technische Kommission**

Nach Landesgesetz vom 22.10.1993, Nr. 17, Artikel 6, Absatz 7 ernennt die Ausschreibungsbehörde die technische Kommission nach Ablauf des Termins für die Angebotsabgabe.

Die Ausschreibungsbehörde wird, in öffentlicher Sitzung, die Prüfung der übermittelten Verwaltungsunterlagen und der ordnungsmäßigen Erstellung derselben vornehmen.

Es wird von der Stichprobenkontrolle nach Artikel 48, Absatz 1 des GVD 163/06 abgesehen, falls alle Bieter die vorgeschriebenen betriebstechnischen Anforderungen während der Vergabe bescheinigt haben.

In der Folge leitet die Ausschreibungsbehörde die Öffnung der elektronischen Umschläge mit den technischen Unterlagen und die technische und qualitative Bewertung der Angebote in die Wege. Sie übergibt zu diesem Zweck die technischen Unterlagen der technischen Kommission. In öffentlicher Sitzung wird die technische Kommission die elektronischen Umschläge mit den technischen Unterlagen öffnen.

Die technische Kommission wird in der Folge, bei einer oder mehreren nicht öffentlichen Sitzungen, anhand der vorgelegten Unterlagen und nach der, in DPR 207/10, Beilage P vorgesehenen Bewertungsmethode "der Summen der gewichteten Werte":

- die von den Bietern nach Maßgabe der Ausschreibung und des Projekts vorgelegten Unterlagen überprüfen und vergleichen;
- die Punkte für die qualitativen Bewertungskriterien werden als Mittel der von den einzelnen Mitgliedern nach eigenem Ermessen zugeteilten Noten von null bis eins ermittelt. Danach wird dieses Mittel in definitive Koeffizienten umgewandelt, indem das höchste Mittel auf eins angehoben wird. Die anderen Mittel werden im Verhältnis dazu angehoben. Schließlich werden die genannten Werte mit der betreffende Gewichtung multipliziert.

Den Bietern wird über das elektronische Vergabeportal Ort und Datum der Öffnung der elektronischen Umschläge mit den wirtschaftlichen Unterlagen mitgeteilt, damit sie anwesend sein können.

Am festgelegten Termin wird die Ausschreibungsbehörde das Ergebnis der technischen und qualitativen Bewertung mitteilen und schließlich die elektronischen Umschläge mit den Preisangeboten öffnen und den angebotenen Gesamtbetrag von jedem Unternehmen verlesen.

Die Bewertung des Bewertungskriteriums "Preis" erfolgt ebenfalls durch die Bewertungsmethode "der Summen der gewichteten Werte" (Bilineare Entwicklung). Bei den Verfahren des Angebotes von Einheitspreisen wird der Preisabschlag von der Differenz zwischen dem angebotenen Betrag (ohne Sicherheit) und dem Ausschreibungsbetrag (ohne Sicherheit) gebildet.

Die Punktezahl wird mittels folgender Formel zugeteilt:

90 % der maximalen Punktezahl wird dem Mittelwert der Abschläge zugeteilt;

Den niedrigeren Abschlägen wird die Punktezahl proportional nach folgender Formel zugeteilt:

Für (**a**)**i** kleiner oder gleich dem Mittelwert der Abschläge:

 überprüfter Abschlag  $V(a) i = 0.90 x -1$ Mittelwert der Abschläge

Den höheren Abschlägen wird die Punktezahl proportional nach folgender Formel zugeteilt:

Für (**a**) **i** größer als der Mittelwert der Abschläge:

 **(überprüfter Abschlag-Mittelwert der Abschläge)**   $V(a) = 0.90 + 0.1 x -$  **(Maximaler Abschlag - Mittelwert der Abschläge)** 

V(a) i = dem jeweiligen Angebot zugeteilter variabler Koeffizient zwischen 0 und 1, welcher durch Anwendung der linearen Interpolation ermittelt wird und bei höheren Abschlägen als der Mittelwert zwischen dem Koeffizienten 0,9 für den Mittelwert der Abschläge und dem Koeffizienten 1,0 für den höchsten Abschlag liegt und bei niedrigeren Abschlägen als der Mittelwert zwischen dem Koeffizienten 0,9 für den Mittelwert der Abschläge und dem Koeffizienten 0 für Angebote ohne Abschlag liegt. Schließlich werden die genannten Werte mit der betreffende Gewichtung multipliziert.

## **Di = V(a) i \* 25**

Di = Punktezahl für den angebotenen Abschlag

#### **Für die Bewertung des Bewertungskriteriums "Preis" wird der Gesamtbetrag laut Beilage 3 (Pos 1 + 2 + 3 – 4) herangezogen.**

Die Ausschreibungsbehörde schließt daraufhin jene Bieter aus, bei denen aufgrund eindeutiger Elemente festgestellt wird, dass das Angebot auf eine einzige Willensbekundung zurückzuführen ist. Schließlich wird die Randordnung der Bieter durch Niederschrift festgehalten.

Bei den öffentlichen Sitzungen kann der Geschäftsführer bzw. gesetzliche Vertreter des Bieters oder eine von ihm eigens ermächtigte Person anwesend sein.

#### **2. Gleiche Angebote und einziges Angebot**

Nach GVD Nr. 163/06, Artikel 55, Absatz 4 sei darauf hingewiesen, dass der Auftrag auch bei Eingang eines einzigen gültigen Angebots erteilt wird, sofern es nach Artikel 81, Absatz 3 ebendort, mit Bezug auf das Bauvorhaben als angemessen, günstig oder zweckmäßig betrachtet wird.

Bei gleichen Angeboten wird über die Auftragserteilung durch Auslosung entschieden.

#### **3. Übertrieben niedrige Angebote**

Alle Angebote, welche nach GVD 163/06, Artikel 86, Absatz 2 oder nach Ermessen des Auftragsgebers als übertrieben niedrig betrachtet werden, müssen nach GVD 163/06, Artikel 87 und 88 von der Verwaltung mit Bezug auf die Abweichung überprüft werden.

Der Auftraggeber ist berechtigt, nach GVD Nr. 163/06, Artikel 88, Absatz 7 im selben Verfahren die Angemessenheit der besten Angebote, höchstens bis zum fünftbesten, zu prüfen.

Die Bieter, welche ein übertrieben niedriges Angebot abgegeben haben, werden schriftlich aufgefordert, innerhalb von 15 (fünfzehn) Tagen ab Erhalt der Aufforderung, eine Rechtfertigung aller angebotenen Einheitspreise abzugeben. Unter diesen Umständen wird die Auftragserteilung bis nach Abschluss der Überprüfungen aufgeschoben.

## **4. Kontrollen und Überprüfungen**

Der Auftraggeber überprüft danach den Nachweis der allgemeinen Anforderungen und der fachlichen Voraussetzungen nach GVD 163/06, Artikel 38 und 39 sowie nach sonstigen einschlägigen Bestimmungen, falls nicht schon erfolgt. Verläuft die Überprüfung nicht zufriedenstellend, erteilt der Auftraggeber einen neuen Zuschlag oder aber stellt fest, dass bei der Ausschreibung kein gültiges Angebot abgegeben wurde. Unter allen Umständen wird die Zuschlagserteilung erst rechtkräftig nachdem die allgemeinen Anforderungen und die fachlichen Voraussetzungen des in der Rangordnung an erster Stelle eingestuften Bieters und die fachlichen Voraussetzungen des an zweiter Stelle eingestuften Bieters, überprüft wurden.

Der Ausschreibungsablauf wird ausführlich mittels Niederschrift nach GVD 163/06 Artikel 78 festgehalten.

Die Zuschlagserteilung ist für den Auftragnehmer unverzüglich verbindlich, für den Auftraggeber wird sie es erst nach Vertragsabschluss.

#### **5. Endgültige Rangordnung**

Nach dem endgültigen Zuschlag, kann der Geschäftsführer oder der gesetzliche Vertreter des Bieters, welcher im Portal registriert ist, auf elektronischem Wege, Einsicht in die endgültige Rangordnung nehmen.

Der Auftraggeber wird innerhalb von 5 Tagen ab Beendigung des Verfahrens die Mitteilungen nach GVD 163/06, Artikel 79, Absatz 5 und ff. durchführen. Die vorläufige Kaution erlischt mit der Freistellung des Hauptschuldners durch den Auftraggeber durch Verzicht auf die Bürgschaft bei Übermittlung an die Bieter der Rangordnung auch ohne Rückerstattung des Originals der Urkunde.

## **ARTIKEL 6 - ERFÜLLUNGEN NACH DEM ZUSCHLAG UND VERTRAGSABSCHLUSS**

#### **1. Garantien**

Betrag der endgültigen Kaution: 10 % des Vertragspreises, die endgültige Kaution als Sicherstellung für die Vertragserfüllung ist als Bürgschaft in Ausmaß und gemäß Verfahren nach GVD Nr. 163/06, Artikel 113 sowie DPR Nr. 207/10, Artikel 123 zu stellen. Auch für die endgültige Kaution gilt die Vergünstigung der Minderung um 50%, wenn der Auftragnehmer die Zertifizierung des betrieblichen Qualitätssystems vorweisen kann.

## **2. Vertragsabschluss**

Der Vertrag ist innerhalb des Termins nach GVD 163/06, Artikel 11, Absatz 9 und nicht vor jenem nach Absatz 10 abzuschließen.

#### **3. Ausstellung und Zahlungsfrist der Rechnungen:**

**Ausstellung der Rechnung:** um die Inventarisierung der Güter zu beschleunigen, müssen die Rechnungen des Auftragnehmers folgende Angaben enthalten, andernfalls können diese nicht zur Auszahlung freigegeben werden:

- Marke/Erzeugnis;
- Modell/Bauart;
- Fabrikationsnummer;
- CE-Konformitätserklärung
- Gebrauchsanweisungen
- Wartungsanleitungen

**Zahlungsfrist:** die Zahlungsfrist für die Rechnungen wird mit **60 Tagen** ab Eingang beim Schuldner festgelegt, sofern die Forderung fällig, anerkannt und einforderbar ist und die Rechnung genau den vorhergehenden Vorschriften zur Ausstellung der Rechnung entspricht. Bei einem Zahlungsverzug von mehr als 60 Tagen ab Eingang der Rechnung, sind vom darauf folgenden Tag an die Verzugszinsen zum jährlich vom zuständigen Ministerium festgelegten Satz fällig.

#### **4. Konkurs oder Vertragsauflösung**

Bei Konkurs des Auftragnehmers oder bei Vertragsauflösung wegen schwerwiegenden Verstößen bei der Erfüllung, behält sich der Auftraggeber die Anwendung von GVD 163/06, Artikel 140 vor.

#### **5. Streitfälle in der Ausführungsphase**

Es sei darauf hingewiesen, dass bei Streitfällen mit dem Auftragnehmer im Vertrag für gegenständliche Leistungen, ohne Beeinträchtigung der Bestimmungen in GVD 163/06, Artikel 239 und 240 über die Verfahren zum Abschluss eines Vergleichs oder einer gütlichen Streitbeilegung, die Zuständigkeit eines Schiedsgerichts nach GVD 163/06, Artikel 241, 242 und 243 ausgeschlossen wird; sämtliche Streitfälle aus der Vertragserfüllen fallen somit ausschließlich unter die Zuständigkeit des Gerichtsstands Bozen.

## **ARTIKEL 7 - ANLAGEN**

**Vorliegenden Wettbewerbsbedingungen beigelegte Unterlagen:** 

- **"Beilage 1"** Technische Beschreibung;
- **"Beilage 2"** Verzeichnis mit mindestens drei vergleichbaren durchgeführten Lieferungen;
- **"Beilage 3"** Liste der Ankäufe und Lieferungen Angebot nach Einheitspreisen;
- **"Beilage 4"** Vorlage 1.1. nach MD 123/04 zur Bieterkaution;
- **Fahrerlaubnis und Eigentumsnachweis der gebrauchten Geräte.**

**Vom Vergabeportal automatisch generierte Dokumente:**

- **•** "Beilage A" Teilnahmeantrag;
- **Beilage B**" Annahme Vergütung Systemadministrator;
- **.,Beilage C"** Wirtschaftliches Angebot.

## DER DIREKTOR UND VERANTWORTLICHE DES VERFAHRENS Dr. Josef Schmiedhofer

- digital unterschrieben -